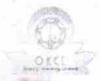

## eVidyalaya Half Yearly Report

Department of School & Mass Education, Govt. of Odisha

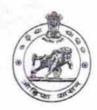

1342

| U DISE : District :                              |                   |
|--------------------------------------------------|-------------------|
| 21180300103 PURI                                 | Block :<br>DELANG |
| Report Create Date : 0000-00-00 00:00:00 (24440) |                   |

| general_info                                         |                       |
|------------------------------------------------------|-----------------------|
| » Half Yearly Report No                              | 6                     |
| » Half Yearly Phase                                  | 2                     |
| » Implementing Partner                               | IL&FS ETS             |
| » Half Yearly Period from                            | 02/21/2017            |
| » Half Yearly Period till                            | 08/20/2017            |
| » School Coordinator Name                            | DILLIP KUMAR<br>SETHI |
| Leaves taken for the following N                     | Month                 |
| » Leave Month 1                                      | February              |
| » Leave Days1                                        | 2                     |
| » Leave Month 2                                      | March                 |
| » Leave Days2                                        | 1                     |
| » Leave Month 3                                      | April                 |
| » Leave Days3                                        | 0                     |
| » Leave Month 4                                      | May                   |
| » Leave Days4                                        | 0                     |
| » Leave Month 5                                      | June                  |
| » Leave Days5                                        | 0                     |
| » Leave Month 6                                      | July                  |
| » Leave Days6                                        | 1                     |
| » Leave Month 7                                      | August                |
| » Leave Days7                                        | 1                     |
| Equipment Downtime Detail                            | S                     |
| » Equipment are in working condition?                | Yes                   |
| » Downtime > 4 Working Days                          | No                    |
| » Action after 4 working days are over for Equipment |                       |
| Training Details                                     |                       |
| » Refresher training Conducted                       | No                    |
| » Refresher training Conducted Date                  |                       |
| » If No; Date for next month                         | 11/24/2017            |

| 3 | » e Content installed?                                     | Yes      |  |  |
|---|------------------------------------------------------------|----------|--|--|
| 1 | » SMART Content with Educational software?                 | Yes      |  |  |
|   | » Stylus/ Pens                                             | Yes      |  |  |
|   | » USB Cable                                                | Yes      |  |  |
|   | » Software CDs                                             | Yes      |  |  |
|   | » User manual                                              | Yes      |  |  |
|   | Recurring Service Details                                  |          |  |  |
|   | » Register Type (Faulty/Stock/Other Register)              | YES      |  |  |
|   | » Register Quantity Consumed                               | 1        |  |  |
|   | » Blank Sheet of A4 Size                                   | Yes      |  |  |
|   | » A4 Blank Sheet Quantity Consumed                         | 2918     |  |  |
|   | » Cartridge                                                | Yes      |  |  |
|   | » Cartridge Quantity Consumed                              | 1        |  |  |
|   | » USB Drives                                               | Yes      |  |  |
|   | » USB Drives Quantity Consumed                             | 1        |  |  |
|   | » Blank DVDs Rewritable                                    | Yes      |  |  |
|   | » Blank DVD-RW Quantity Consumed                           | 25       |  |  |
|   | » White Board Marker with Duster                           | Yes      |  |  |
|   | » Quantity Consumed                                        | 6        |  |  |
|   | » Electricity bill                                         | Yes      |  |  |
|   | » Internet connectivity                                    | Yes      |  |  |
|   | » Reason for Unavailablity                                 |          |  |  |
|   | Electrical Meter Reading and Generator Meter Reading       |          |  |  |
|   | » Generator meter reading                                  | 772      |  |  |
|   | » Electrical meter reading                                 | 744      |  |  |
|   | Equipment replacement details                              |          |  |  |
|   | » Replacement of any Equipment by Agency                   | No       |  |  |
|   | » Name of the Equipment                                    |          |  |  |
|   | Theft/Damaged Equipment                                    |          |  |  |
|   | » Equipment theft/damage                                   | No       |  |  |
|   | » If Yes; Name the Equipment                               |          |  |  |
|   | Lab Utilization details                                    |          |  |  |
|   | » No. of 9th Class students                                | 83       |  |  |
|   | » 9th Class students attending ICT labs                    | 83       |  |  |
|   | » No. of 10th Class students                               | 97       |  |  |
|   | » 10th Class students attending ICT labs                   | 97       |  |  |
|   | No. of hours for the following month lab has been utilized |          |  |  |
|   | » Month-1                                                  | February |  |  |
|   | » Hours1                                                   | 23       |  |  |
|   | » Month-2                                                  | March    |  |  |
|   | » Hours2                                                   | 62       |  |  |
|   | » Month-3                                                  | April    |  |  |
|   | » Hours3                                                   | 42       |  |  |

| » Month-4                                 | May                                                                                                    |
|-------------------------------------------|----------------------------------------------------------------------------------------------------|
| » Hours4                                  | 3                                                                                                    |
| » Month-5                                 | June                                                                                                    |
| » Hours5                                  | 26                                                                                                    |
| » Month-6                                 | July                                                                                                    |
| » Hours6                                  | 65<br>August                                                                                                    |
| » Month-7                                 |                                                                                                    |
| » Hours7                                  | 50                                                                                                    |
| Server & Node Downtime de                 |                                                                                                    |
| » Server Downtime Complaint logged date1  |                                                                                                    |
| » Server Downtime Complaint Closure date1 |                                                                                                    |
| » Server Downtime Complaint logged date2  |                                                                                                    |
| » Server Downtime Complaint Closure date2 |                                                                                                    |
| » Server Downtime Complaint logged date3  |                                                                                                    |
| » Server Downtime Complaint Closure date3 | The state of the state of the s |
| » No. of Non-working days in between      | 0                                                                                                    |
| » No. of working days in downtime         | 0                                                                                                    |
| Stand alone PC downtime de                | etails                                                                                                    |
| » PC downtime Complaint logged date1      |                                                                                                    |
| » PC downtime Complaint Closure date1     |                                                                                                    |
| » PC downtime Complaint logged date2      |                                                                                                    |
| » PC downtime Complaint Closure date2     |                                                                                                    |
| » PC downtime Complaint logged date3      |                                                                                                    |
| » PC downtime Complaint Closure date3     | AN COMPANY                                                                                                    |
| » No. of Non-working days in between      | 0                                                                                                    |
| » No. of working days in downtime         | 0                                                                                                    |
| UPS downtime details                      |                                                                                                    |
| » UPS downtime Complaint logged date1     |                                                                                                    |
| » UPS downtime Complaint Closure date1    |                                                                                                    |
| » UPS downtime Complaint logged date2     |                                                                                                    |
| DPS downtime Complaint Closure date2      |                                                                                                    |
| » UPS downtime Complaint logged date3     |                                                                                                    |
| » UPS downtime Complaint Closure date3    |                                                                                                    |
| » No. of Non-working days in between      | 0                                                                                                    |
| » No. of working days in downtime         | 0 ·                                                                                                    |
| Genset downtime details                   |                                                                                                    |
| UPS downtime Complaint logged date1       |                                                                                                    |
| DPS downtime Complaint Closure date1      |                                                                                                    |
| UPS downtime Complaint logged date2       |                                                                                                    |
| UPS downtime Complaint Closure date2      |                                                                                                    |
| UPS downtime Complaint logged date3       |                                                                                                    |
| UPS downtime Complaint Closure date3      |                                                                                                    |
| No. of Non-working days in between        | 0                                                                                                    |
| No. of working days in downtime           | 0                                                                                                    |

## Integrated Computer Projector downtime details » Projector downtime Complaint logged date1 » Projector downtime Complaint Closure date1 » Projector downtime Complaint logged date2 » Projector downtime Complaint Closure date2 » Projector downtime Complaint logged date3 » Projector downtime Complaint Closure date3 » No. of Non-working days in between » No. of working days in downtime 0 Printer downtime details » Printer downtime Complaint logged date1 » Printer downtime Complaint Closure date1 » Printer downtime Complaint logged date2 » Printer downtime Complaint Closure date2 » Printer downtime Complaint logged date3 » Printer downtime Complaint Closure date3 » No. of Non-working days in between 0 » No. of working days in downtime Interactive White Board (IWB) downtime details » IWB downtime Complaint logged date1 » IWB downtime Complaint Closure date1 » IWB downtime Complaint logged date2 » IWB downtime Complaint Closure date2 » IWB downtime Complaint logged date3 » IWB downtime Complaint Closure date3 » No. of Non-working days in between 0 » No. of working days in downtime 0 Servo stabilizer downtime details » stabilizer downtime Complaint logged date1 » stabilizer downtime Complaint Closure date1 » stabilizer downtime Complaint logged date2 » stabilizer downtime Complaint Closure date2 » stabilizer downtime Complaint logged date3 » stabilizer downtime Complaint Closure date3 » No. of Non-working days in between 0 » No. of working days in downtime 0 Switch, Networking Components and other peripheral downtime details » peripheral downtime Complaint logged date1 » peripheral downtime Complaint Closure date1 » peripheral downtime Complaint logged date2

0

» peripheral downtime Complaint Closure date2
» peripheral downtime Complaint logged date3
» peripheral downtime Complaint Closure date3

» No. of Non-working days in between

Signatur Sarbupad Master Mistress with Seal